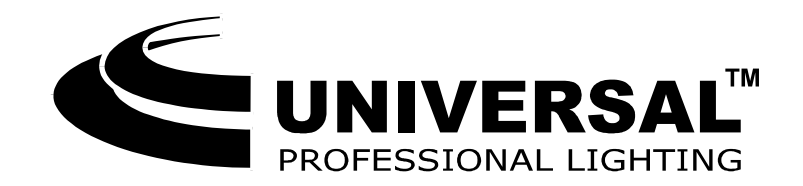

# **MOTORHEAD**

**Инструкция по эксплуатации**

# **Инвертирование направления вращения моторов.**

Направление вращения двигателей PAN и TILT может быть изменено (данная опция бывает полезна при работе приборов <sup>в</sup> режиме «Мастер – Слэйв» приборы при этом будут работать навстречу друг другу).

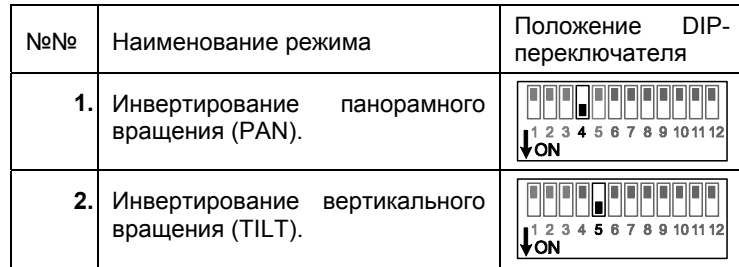

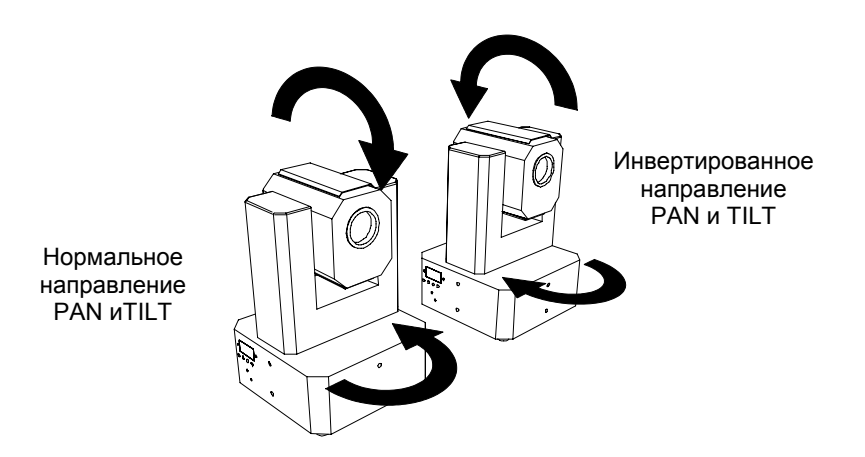

После каждого изменения положения переключателей № 4 или № 5 прибор «сбросится» <sup>в</sup> нулевое положение <sup>и</sup>, <sup>в</sup> зависимости от положений переключателей №№ 1, 2 и 3, приступит <sup>к</sup> работе <sup>в</sup> одном из выбранных режимов (работа по программе, работа по программе со звуковой активацией, Слэйв <sup>и</sup> <sup>т</sup>. <sup>п</sup>.).

## **Спецификация**

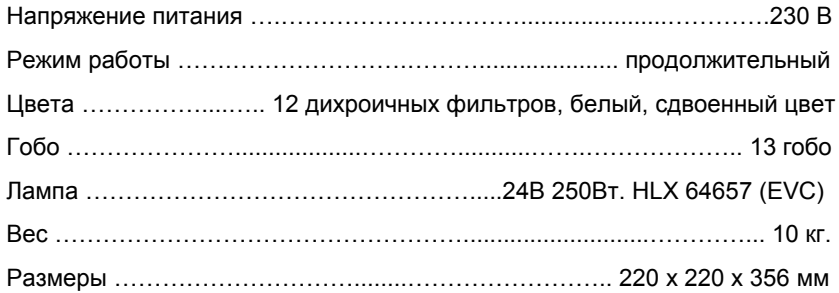

#### **Введение**

Уважаемый покупатель, фирма UNIVERSAL LIGHTING благодарит Вас за то, что Вы приобрели управляемый прожектор MOTORHEAD. Надеемся, что Вы получите удовлетворение от работы <sup>с</sup> нашим оборудованием. Пожалуйста, перед началом работы внимательно прочитайте настоящую инструкцию.

## **Особенности**

- 360 градусов вращение вокруг вертикальной оси (за 1.2 сек);
- 274 градуса вращение вокруг вертикальной оси (за 1.0 сек);
- 12 цветов плюс белый, сдвоенный цвет, эффект радуги;
- $13 \text{ rofo}$ ;
- •Коррекционный светофильтр на 5600К
- •Протокол управления – DMX512;
- •Встроенная программа;
- •Звуковая активация;
- •Диммер;
- •Ручная фокусировка резкости;
- •Синхронизация <sup>в</sup> режиме «Мастер-Слэйв»
- •Инвертирование направления панорамного <sup>и</sup> вертикального вращения.

#### **Внимание!**

- 1. Открывайте прибор только для замены/установки лампы. Для обслуживания обращайтесь <sup>к</sup> авторизованным специалистам. Пользуйтесь для протирки прибора только чистой сухой ветошью.
- 2. **Никогда не открывайте прибор, когда он горячий <sup>и</sup>/или подключен <sup>к</sup> сети питания.**
- 3. Не используйте прибор <sup>в</sup> запыленных, сырых помещениях <sup>и</sup> на открытом воздухе.

#### **Установка/cмена лампы**

- 1. Перед тем как открыть прибор убедитесь, что он холодный <sup>и</sup> отключён от сети питания.
- 2. Выверните 2 винта, установленные на задней панели (поз. 1).
- 3. Выньте ламподержатель.
- 4. Установите/Замените лампу.
- 5. Установите панель с ламподержателем на место, заверните винты.

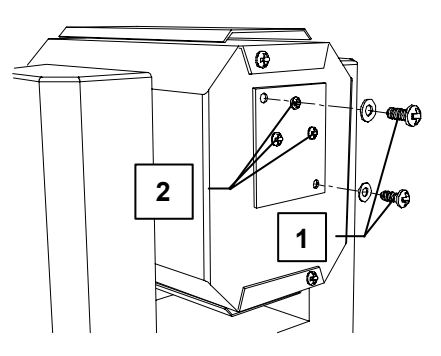

**Замечание:** Иногда, после Установки/Замены лампы может потребоваться дополнительная регулировка положения лампы в отражателе для получения равномерного освещения пятна. Пользуйтесь для этого регулировочными винтами (поз. 2).

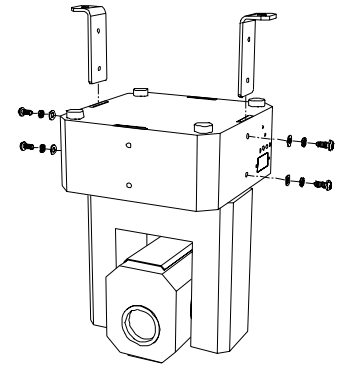

#### **Установка прибора**

MOTORHEAD может работать <sup>в</sup> любом пространственном положении.

Установите кронштейны <sup>в</sup> пазы корпуса <sup>и</sup> закрепите их прилагаемыми винтами <sup>с</sup> шайбами.

**Не используйте более длинные винты или винты без шайб – это может привести <sup>к</sup> поломке корпуса.** 

## **Порядок работы**

- 1. Подключить прибор <sup>к</sup> сети питания.
- 2. При помощи DIP-переключателя выбрать желаемый режим работы прибора:
	- •Внутренняя программа;
	- •Внутренняя программа со звуковой активацией;
	- •Работа от DMX-пульта;
	- •• Режим синхронизации (Мастер-Слэйв)

#### **Внутренняя программа**

Прибор работает автономно, без вмешательства оператора, переключение сцен происходит автоматически.

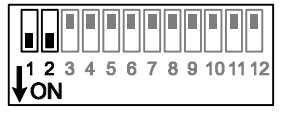

#### **Внутренняя программа со звуковой активацией.**

Переключение сцен происходит автоматически <sup>в</sup> такт музыке <sup>с</sup> приходом на встроенный микрофон волны со звуковым давлением около 40дб. В случае, если **активация микрофона не происходит на протяжении 5 сек., автоматически погаснет лампа <sup>и</sup> прибор**

**перейдёт <sup>в</sup> ждущий режим. Его работа возобновится <sup>с</sup> появлением звука.** 

#### **Работа от DMX-Пульта. (Для выбора стартового канала пользуйтесь таблицей).**

MOTORHEAD занимает пять DMX-каналов:

- PAN (вращение <sup>в</sup> горизонтальной плоскости),
- TILT (вращение <sup>в</sup> вертикальной плоскости),
- COLOR (цвет),
- GOBO (трафареты),
- DIMMER (управление яркостью лампы).

والمالحال والمالك المالي 1 2 3 4 5 6 7 8 9 10 11 12  $\sqrt{2}$ 

123456789101112

IT I

lion.

Перед началом работы внимательно изучите инструкцию по эксплуатации вашего пульта.

- 1. Подсоедините DMX пульт при помощи стандартного XLR-кабеля (<sup>в</sup> комплект не входит) к DMX-входу прибора (1<sup>й</sup> контакт – земля, 2<sup>й</sup> контакт – сигнал «-», 3<sup>й</sup> контакт – сигнал «+»
- 2. Используя переключатели <sup>с</sup> номерами 6 12, произведите выбор стартового канала. Для этого:
	- a. Найдите <sup>в</sup> **столбце** «Адрес» таблицы двоичных кодов строку, содержащую желаемый номер стартового канала (<sup>в</sup> качестве стартовых каналов <sup>в</sup> MOTORHEAD могут использоваться числа (5n +1), где n = 1, 2, 3…101. Другими словами n – это номер прибора <sup>и</sup> выражается он двоичным кодом).
	- b. Установить переключатели №№ 6 12 <sup>в</sup> положения, обозначенные <sup>в</sup> найденной строке таблицы – 0 – OFF, 1 – ON.

**Например**, для стартового канала 26 (n=5) (прибор будет занимать DMX каналы <sup>с</sup> 26 по 30) будет получена строка 1 0 1 0 0 0 0. Панель DIPпереключателя будет иметь следующий вид:

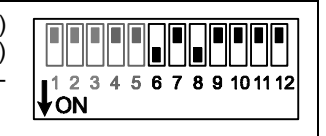

## **Синхронизация (Мастер – Слэйв)**

К прибору, работающему <sup>в</sup> режимах «Внутренняя программа» или «Внутренняя программа <sup>с</sup> звуковой активацией», можно подключить любое количество приборов («Слэйвов»), которые будут работать синхронно <sup>с</sup> «Мастером». Для

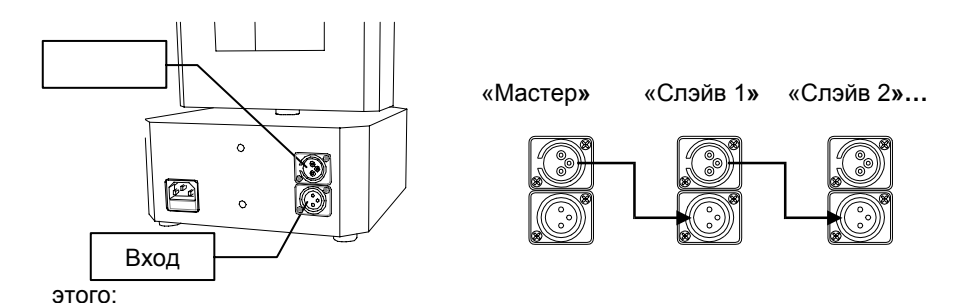

- 1. Соедините между собой приборы, подлежащие синхронизации при помощи стандартного XLR-кабеля (<sup>в</sup> комплект не входит) как показано на схеме.
- 2. Установите «Мастер» <sup>в</sup> режим «Внутренняя программа» или «Внутренняя программа <sup>с</sup> звуковой активацией».
- 3. Установите на «Слэйвах» переключатели №3 <sup>в</sup> положение «ON»..

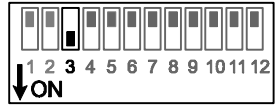

## Таблица двоичных кодов

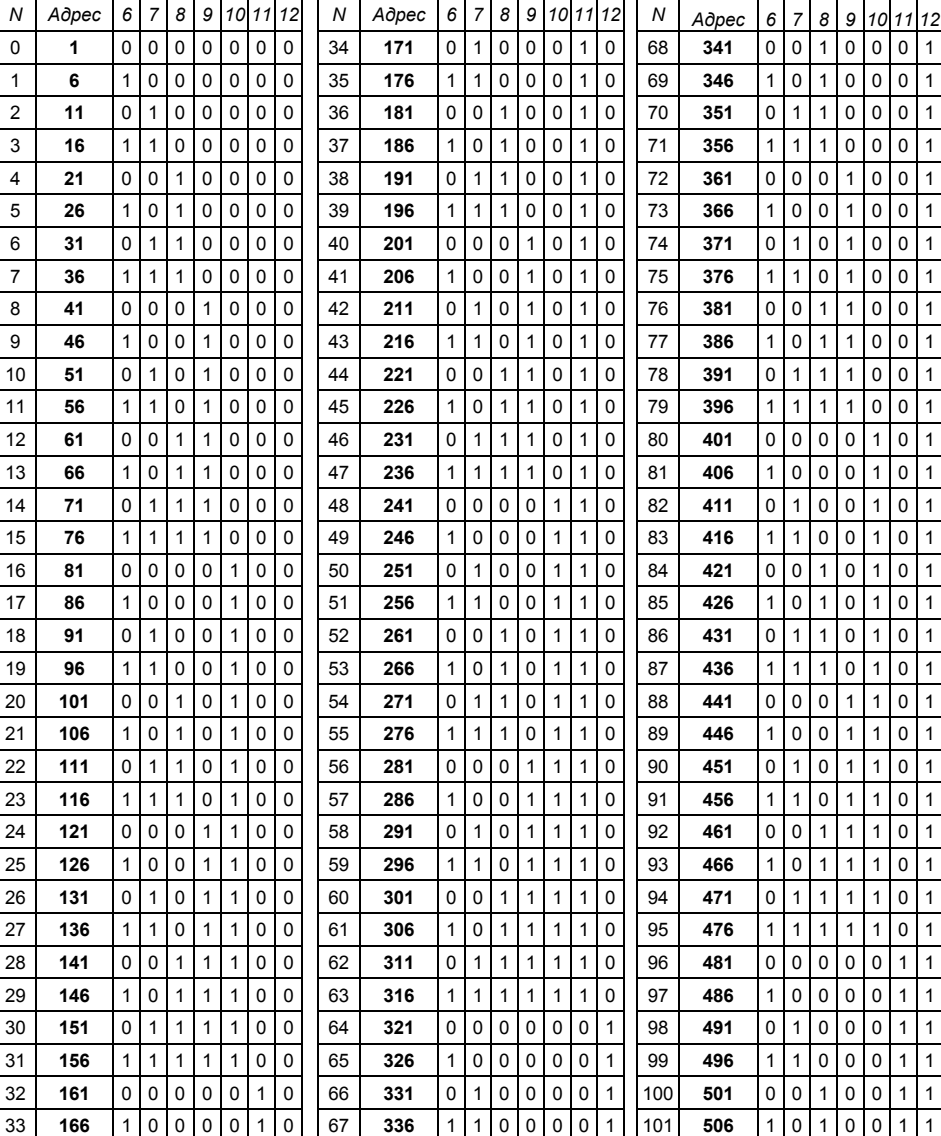

**Например**, для стартового канала 26 (прибор будет занимать DMX каналы <sup>с</sup> 26 по 30) будет получена строка 1 0 1 0 0 0 0. Панель DIPпереключателя будет иметь следующий вид:

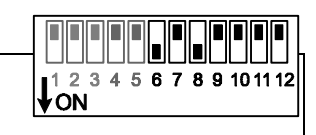